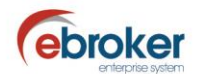

## **Sabías que...**

con ebroker puedes hacer mucho más de lo que imaginas

## **ebroker: Notificaciones.– Errores fichero CSV**

**ebroker** te da la posibilidad de exportar a fichero CSV los errores que se han producido en el envío de una notificación.

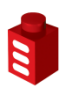

## **Tan sólo tendrás que ir a…**

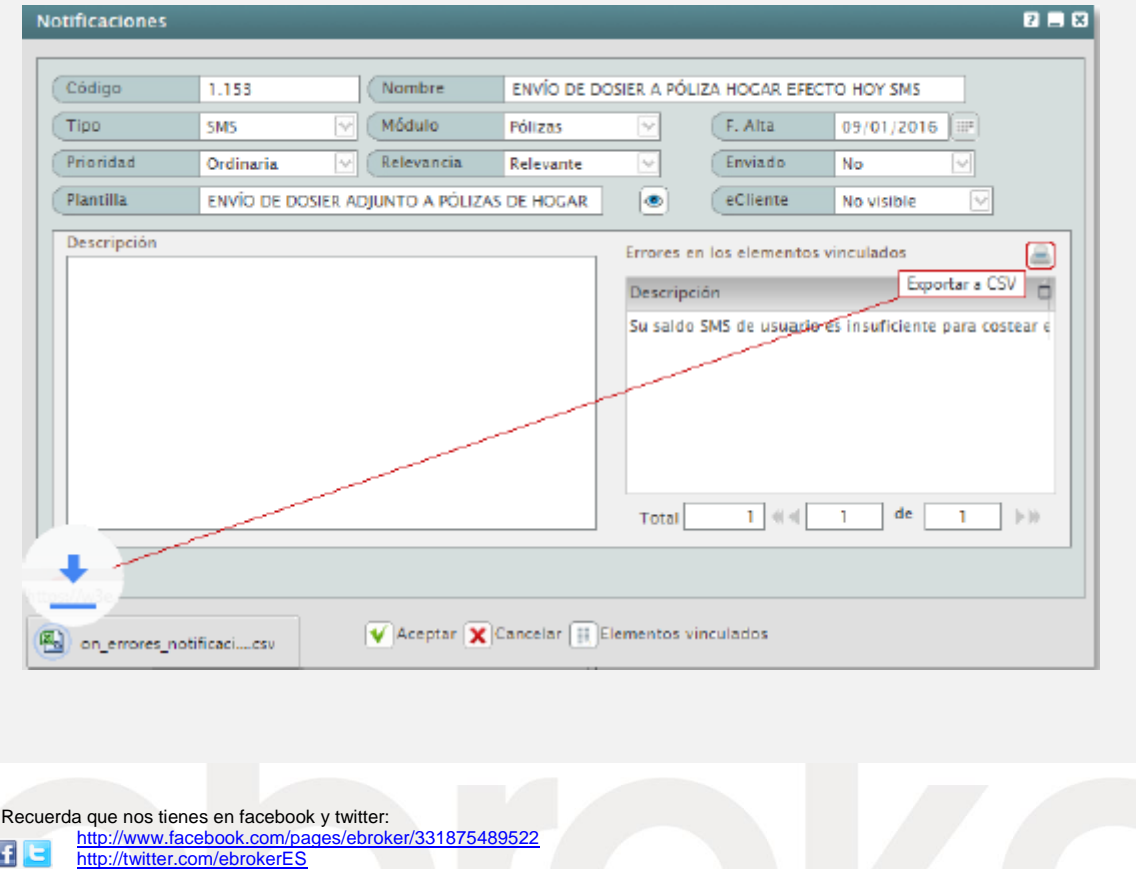

## *Principales > Interacciones > Notificaciones*

ebroker. - Todos los derechos reservados - Publicado por ebroker. Servicio de Atención al Usuario (SAU) 902 196 177 soporte@ebroker.es